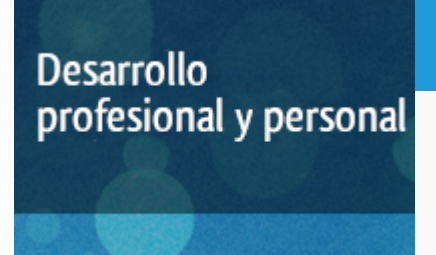

### Curso académico 2018-2019

# [Plataforma docente](http://www.lsi.uned.es/cursos-de-formacion)

¡J2EE: Aplicaciones Avanzadas de Java para Entornos Profesionales!

del 17 de diciembre de 2018 al 31 de mayo de 2019

6 créditos CERTIFICADO DE ENSEÑANZA ABIERTA

**Características**: prácticas y visitas, página web, curso virtual y guía didáctica.

Departamento Lenguajes y Sistemas Informáticos

E.t.s. de Ingeniería Informática

# PROGRAMA DE DESARROLLO PROFESIONAL Y PERSONAL Curso 2018/2019

El Programa de Desarrollo Profesional y Personal acoge cursos que dan derecho a la obtención de un Título Propio por la UNED. Cada curso se impartirá en una de las siguientes categorías: Experto Profesional, Enseñanza Abierta, Actualización Profesional (\*) y atienden una demanda de formación en respuesta a las necesidades e intereses del mundo del trabajo. Sus cursos estarán promovidos por la UNED o entidades sociales y económicas que busquen el apoyo académico de la Universidad para la mejor calidad de sus acciones de formación y promoción de sus colectivos laborales y profesionales.

Requisitos de acceso: no hay requisitos mínimos de acceso, salvo los específicos de cada curso establecidos por su director.

(\*) En los cursos que se ofertan en Enseñanza Abierta que en su denominación contengan la especificación de (ACTUALIZACIÓN PROFESIONAL), la superación del curso se acreditará mediante un "Certificado de Actualización Profesional" (Reunión del Consejo de Gobierno de la UNED, celebrada el día dieciséis de diciembre de dos mil catorce, por la que se aprueba la implantación de cursos para cubrir la formación profesional y empresarial con la denominación de Certificado de Actualización Profesional).

### **Destinatarios**

Para seguir el curso se requiere:

- Un conocimiento básico del lenguaje de programación Java

- Un ordenador con el kit de desarrollo de Java (jdk 1.3) y acceso a Internet

### 1. Objetivos

J2EE (Java2 Entreprise Edition) ofrece un conjunto de especificaciones y técnicas que proporcionan soluciones completas, seguras, estables y escalables para el desarrollo, despliegue y gestión de aplicaciones de múltiples niveles de funcionalidad basadas en servidores. J2EE reduce el coste y la complejidad de desarrollo,lo cual resulta en servicios que se pueden desplegar y extender muy rapidamente.

#### Otra Información

Será responsabilidad exclusiva del Equipo Docente la información facilitada en la siguiente relación de hipervínculos. En caso de detectarse alguna contradicción, prevalecerá la oferta formativa aprobada por el Consejo de Gobierno para cada convocatoria, así como del Reglamento de Formación Permanente y del resto de la legislación Universitaria vigente.

[Web del Departamento LSI](http://www.lsi.uned.es/cursos-de-formacion)

### 2. Contenidos

Módulo 0:

- La arquitectura y la filosofía de J2EE.
- Introducción a J2EE y su importancia.

Módulo 1:

- Breve introducción a algunas de las tecnologías de java subyacente a J2EE.
- Los Servlet y los JSP, JDBC, JavaMail, XML, RMI y CORBA, JNDI y JMS.

Módulo 2:

- Trabajando con EJB.
- Los EJB (Enterprise JavaBean) y las herramientas y servicios de la implementación de referencia de J2EE.
- El servidor de aplicaciones J2EE Jboss.

Módulo 3:

- Tema de despliegue de aplicaciones J2EE en el mundo real.

## 3. Metodología y actividades

A lo largo del curso se pondrá a disposición de los alumnos el material, los programas y las herramientas necesarias.

El proceso de aprendizaje consistirá en la adquisición de conocimiento sobre J2EE y sus componentes y tecnologías, así como el

desarrollo práctico y despliegue de aplicaciones J2EE tanto en el entorno de prueba como en un servidor de aplicaciones real (Jboss).

### 4. Nivel del curso

# 5. Duración y dedicación

Duración: del lunes 17 de diciembre de 2018 al viernes 31 de mayo de 2019.

Dedicación: 150 horas.

### 6. Equipo docente

#### Director/a

Director - UNED

READ ., TIMOTHY MARTIN

#### Colaboradores UNED

Colaborador - UNED

MARTINEZ ROMO, JUAN

# 7. Material didáctico para el seguimiento del curso

#### 7.1 Material disponible en la plataforma virtual

Todo el material, incluyendo la guía didáctica, está disponible en la plataforma virtual del curso y es accesible a través de Internet. El alumno no tendrá que comprar ningún material adicional. El equipo docente enviará una carta a la dirección de correo electrónico de cada alumno con instrucciones sobre cómo entrar en el curso virtual.

### 8. Atención al estudiante

Jueves de 16 a 20 horas

Dirección postal: Curso J2EE, Depto Lenguajes y Sistemas Informáticos,

Edificio Interfacultativo, UNED, C.Universitaria s/n, 28040 Madrid

Email: juaner@lsi.uned.es / tread@lsi.uned.es

Tlfno: 91 398 - 9378 / 8261

http://www.lsi.uned.es/cursos-de-formacion

### 9. Criterios de evaluación y calificación

Se evaluará a los alumnos de acuerdo con las entregas de material mencionadas.

Con la amplia ayuda de los materiales, el alumno deberá ser capaz de:

-Mostrar su conocimiento de las distintas partes del programa a traves de escritos, análisis y cumplimiento de formularios

-Escribir, compilar y desplegar aplicaciones J2EE sencillas

# 10. Precio del curso

Precio de matrícula: 240,00 €.

### 11. Descuentos

#### 11.1 Ayudas al estudio y descuentos

Se puede encontrar información general sobre ayudas al estudio y descuentos en [este enlace.](https://www.uned.es/universidad/inicio/estudios/formacion-permanente/ayudas-estudios.html)

Debe hacer la solicitud de matrícula marcando la opción correspondiente, y posteriormente enviar la documentación al correo: [ea@adm.uned.es.](mailto:ea@adm.uned.es)

### 12. Matriculación

Del 7 de septiembre al 15 de diciembre de 2018.

Atención administrativa: Cursos de Certificado de Enseñanza Abierta ea@adm.uned.es Tf. 91 398 7711 / 7530 C/ Juan del Rosal, 14 - 1ª planta 28040 Madrid

# 13. Responsable administrativo

Negociado de Enseñanza Abierta.